# Ultram Crack With Serial Key Free [Mac/Win]

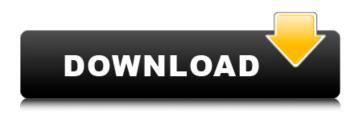

## Ultram Crack + Torrent (Activation Code) Download

Guitar patches are essentially notated audio files. They do not contain any timing information, therefore they cannot be used directly as a starter for a sequencer. In addition to patch formats that are usually available through sequencers (like Note, VST or AU) or DAW software (like Reason, Ableton etc.), there are many more ready-made guitar patches that contain varying guality and different design goals. Some are intended for live performance, others for creating a particular sound (or ideally various sounds) that you want to apply to a sequence. There are patches for programming, for creating drum patterns, for creating solo performances, and for live jam sessions. Ultram Crack Mac has the power to both convert a guitar patch (audio file) into a MIDI file and to be able to read a MIDI file and convert it back to an audio file (using the reverse function called uv resample). Therefore, it's especially suited to be used as a midi analyzer as it enables the full control over audio that can be played back in the VST host. It is probably the ultimate guitar sequencer out there. As Ultram contains a function called uv measure the sequencer which is like a dedicated guitar tablature editor, Ultram allows to playback the guitar in time. Ultram has two mode of operation: automatic and manual. In automatic mode, it measures the guitar signal and triggers notes on the current channel. You can play the guitar and it will play back the guitar in time. It does this by tracking the pitch of the guitar using an eigentune algorithm. It is as if the midi measure function in Ultram plays back the audio signal but also measures the pitch and plays notes on appropriate midi channels depending on the midi data that is set in uv host. In manual mode, you can select the audio channel yourself, you can select which patch to load, and you can change the midi channel the notes come from by pressing any of the 12 midi notes. Note on midi channel 1 means that the note will arrive on the midi channel 1. Note off midi channel 1 means that the note will leave midi channel 1. Note on/off midi channels 2 and up means that the midi note will arrive on the specified midi channels and the corresponding midi channel will be set to note off. i.e. if the midi channel selection is 1, 2 or 3, and there is a note

### **Ultram Crack+ Product Key**

The Ultram For Windows 10 Crack VST is a simple audio to midi converter. It can automatically change the amplitude of the audio signal to a midi event such as a note-on, pitch-bend, channel aftertouch or program change message. It also has a LFO generator that can be controlled via MIDI. The Ultram Torrent Download VST plugin is a single-pole lowpass filter that can be used to filter out frequencies above a set frequency fc or below fc. It features dynamic attack and decay control. The attack and decay time is automatically set to constant (fraction of sample-rate) or linear (width in seconds) for audio frequencies above fc or below fc. The note filter is automatically set to be a frequency filter, a change-controller-signal filter or a pulse-width filter (attacks and decays over the entire audio duration instead of being dynamically set). The note filter will then determine the pulse width, filter out frequencies below fc or above fc and the attack and decay will be the default value. You can optionally send the midi message after a trigger in the VST host so you can control the Ultram For Windows 10 Crack VST via the VST host. A midi channel can be mapped to any parameter in the VST plugin. The Ultram LFO generator can control its frequency, height, and width. Its height is dynamically increased or decreased and can be set as random noise or a repeating sine wave. Its width is automatically set to between 0.1 and 0.9 of the audio sample rate. The preset values for the LFO width are 0.2, 0.4, 0.6, 0.8, 1.0. The LFO can be set to have both sine and square waves, repeat, random, or random noise. You can optionally choose a random seed to generate a different LFO for every run of the plugin. Many control parameters can be viewed in the midi view of the VST host. The Ultram VST plugin supports real time midi input and output, which means that you can generate midi events based on the Midi channel notes played in the host with the Ultram plugin as long as the Midi Out device is setup in real time mode (latency may vary). Properties: Number of LFO shapes: 10 VST parameter mapping: 10 Note filter: 1 (frequency filter), 1 (change controller signal filter), 1

(pulse- b7e8fdf5c8

#### **Ultram Download For Windows**

- Audio to MIDI conversion. - Control by MIDI, so can be used as a standalone or chained to other instruments. - 2-pole lowpass, with controllable attack and decay; this is used to attenuate the level of the incoming audio. - Control the MIDI messages sent to the VST host. - An option to control the incoming MIDI parameters (e.g. VST parameters). - A lowpass filter can be added for more precise control. - An optional random noise LFO. - An optional square and sine LFO. - An optional noise wave LFO. - Options to adjust the pitch and midi notes. - An option to add an offset in the midi note. - An option to add a delay time before sending the midi note. - A note filter option that allows/blocks incoming midi notes; this is used to define the range of incoming midi notes that will be processed. -A large parameter list to control the midi channel. - An option to mute midi notes. - An option to send a channel aftertouch message. - An option to send a channel program change message. - An option to send a chord program change message. - An option to play a sound on midi channel n. -An option to play a sound on the same channel as the midi note has been received. - An option to mute the first note of a chord. - An option to ignore program changes. - An option to send a mixer control. - An option to send a piano roll. - An option to send a pattern. - An option to start/stop autoscroll by velocity. - An option to enable/disable looping. - An option to adjust the playback tempo. - An option to play an incoming loop as a test. - An option to send channel aftertouch and program change messages on a MIDI port (MSB first). - An option to mute when playback starts. - An option to receive 16 midi notes per MIDI clock if numpoints is set to 16. - An option to have a MIDI clock period of less than the highest midi note. - An option to have a MIDI clock period equal to the highest midi note. - An option to have a MIDI clock period less than the highest midi note. - An option to have

#### What's New In?

1) Convert Amp or VST amp automation to Midi. 2) Convert note-on velocity to VST parameter change. 3) Convert note-on and note-off MIDI messages to VST parameter change. 4) Send selected midi notes, velocity, or CC messages to the VST host when opened. 5) Convert LFO to midi notes or CC messages. 6) Randomize noise that LFO can be modulated with. 7) Resize LFO envelopes to match VST host VST parameter size. 8) Linear fader with attack and decay control. 9) External midi control for LFO and noise. 10) Oscillator with sine, square, saw, triangle, noise, random, and random amplitude waveshapes. 11) Scale master 12) Three additive synth modes. 13) Formant filter 14) Onepole lowpass filter with controllable attack and decay. 15) One-pole highpass filter with controllable attack and decay. 16) Note filter with selectable decay length. 17) Delay line 18) Audio level (Amp) modulator 19) Single-pole LPF 20) A pulse train generator with different shapes: Pulse width, random, decay and function generator. 21) Two LFO generators: LFO with various shapes: Pulse width, random, decay and a noise generator. 22) Two envelope generators: A dual envelope with attack and decay control and a sync envelope with LFO to speed. 23) External midi control for LFO and noise. 24) One line arpeggiator 25) One rex to midi converter 26) One six-key MIDI keyboard 27) MIDI filter with selectable channels. 28) MIDI channel to Midi channel relay 29) Undo command 30) MIDI monitor 31) MIDI to audio 32) Audio to Midi to Audio 33) Line sequencer 34) Piano roll 35) Realtime conversion 36) Imputs LFO to midi notes and CC messages 37) Change midi CC message from global to channel 38) Expand CC message 39) Scale CC messages 40) MIDI layer: The internal audio is first converted to midi level. The midi level is then scaled by the midi control channel. Notes: 1) Convert 4 mid

### System Requirements:

MUST BE RUNNING WIN10 1903 or later. MUST HAVE RESOLUTION ABOVE 1280x720 By now, you all know that there is a limited amount of BBTM gear that comes with the DevOps/DevSecOps certifications. We've had a great response, but we're not going to be able to offer both the DevOps Fundamentals (DFC) and DevSecOps Fundamentals (DFCS) certifications simultaneously. As a result, we've decided

Related links:

https://gforce.dev/wp-content/uploads/2022/07/verfar.pdf https://wvs.nrw/research-assistant-crack-3264bit-updated-2022/ https://txuwuca.com/upload/files/2022/07/ONa1ivzIWcD4OdohEKTf 04 21dfac3b7fa4436473e6daeaa 8598d57 file.pdf https://instantitschool.com/erik-039s-gui-for-wificfg-crack-pc-windows/ http://coitramkoo.volasite.com/resources/Wondershare-Flash-Gallery-Factory-Deluxe-504-Crack--Updated-2022.pdf https://fernvesamilve.wixsite.com/tialedisi/post/facebook-friend-adder-elite-crack-activator-pcwindows https://cambodiaonlinemarket.com/imeme-crack-free-license-key-win-mac/ https://xn--80aagyardii6h.xn--p1ai/ease-audio-converter-crack-with-full-keygen-free-downloadlatest-2022-amp/ http://dustcomha.volasite.com/resources/Albumin-3D-161-Crack--For-Windows.pdf https://www.cnaclassnorthernva.com/wp-content/uploads/2022/07/FileBot.pdf https://horley.life/rrnaselector-keygen/ https://wastelandconstruction.com/wp-content/uploads/2022/07/dashleo.pdf https://evervonezone.com/upload/files/2022/07/QiiLkINUdhKvbWOWkIDI 04 953ff97e50847e486c5e b03f462f66c8 file.pdf https://www.dreessen.info/highlights/sglfar-crack-download-2022 http://www.hva-concept.com/free-game-icons-torrent-activation-code/ https://intense-falls-79848.herokuapp.com/HexBrowserNET.pdf https://omidsoltani.ir/245843/manageengine-firewall-analyzer-125467-crack-with-license-code-forwindows.html https://arcane-beyond-85370.herokuapp.com/One Commander.pdf https://battlefinity.com/upload/files/2022/07/DIZDAfChsLXvAbdzC2DI\_04\_953ff97e50847e486c5eb03 f462f66c8 file.pdf https://social.halvsie.com/upload/files/2022/07/xVbximZf2Tyo7v6qSEyc\_04\_953ff97e50847e486c5eb

03f462f66c8 file.pdf